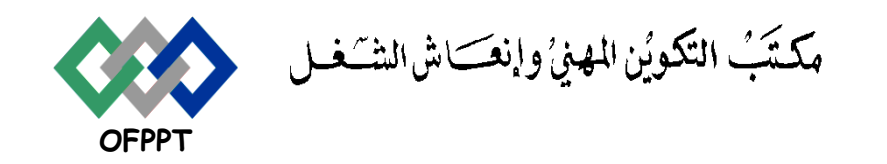

# **Office de la Formation Professionnelle et de la Promotion du Travail**

Direction Recherche et Ingénierie de la Formation

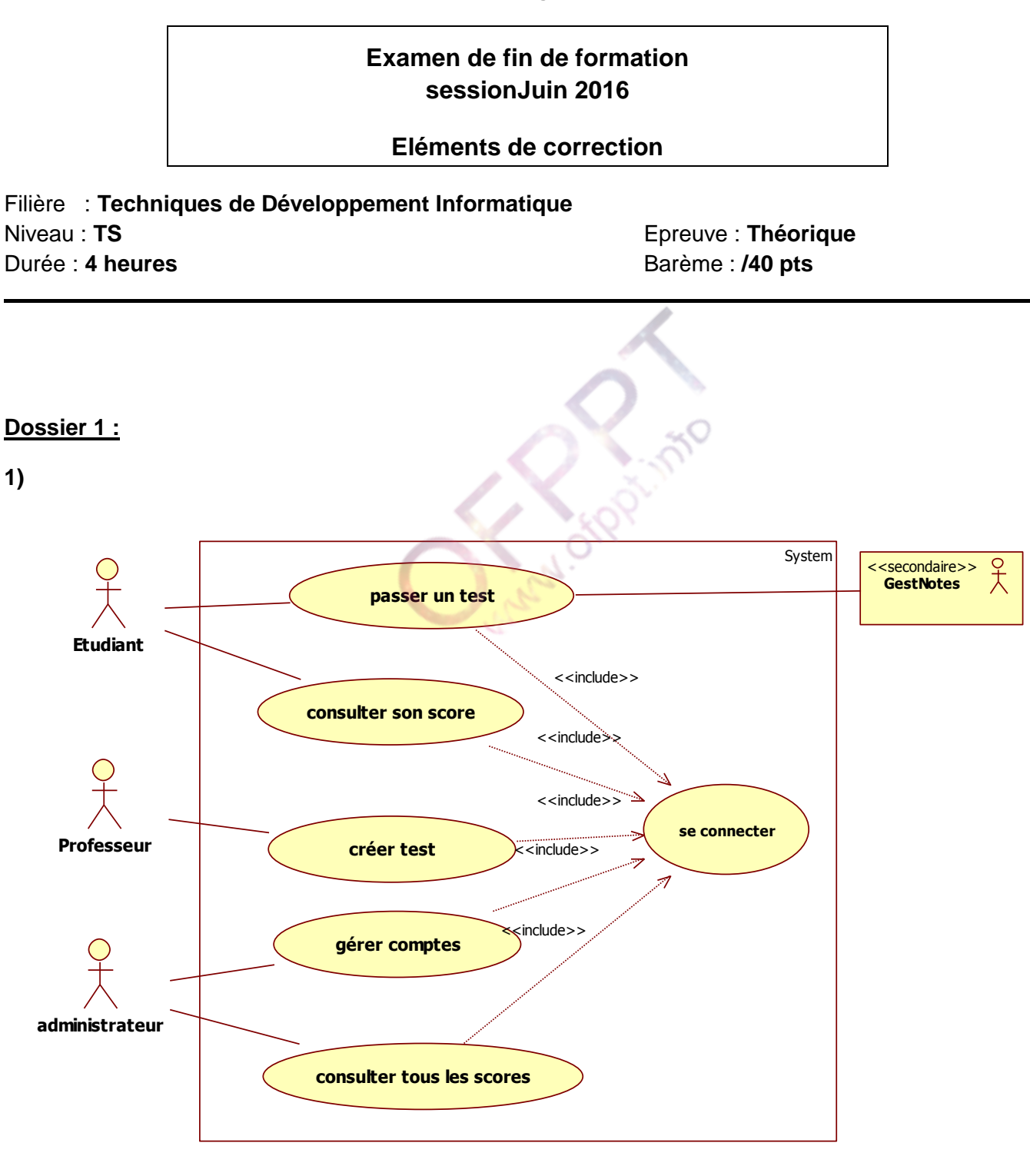

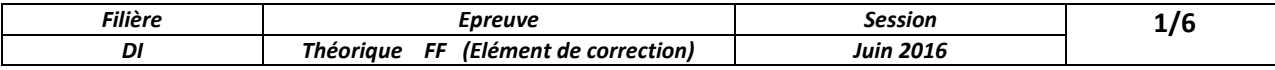

## www.ofppt.info

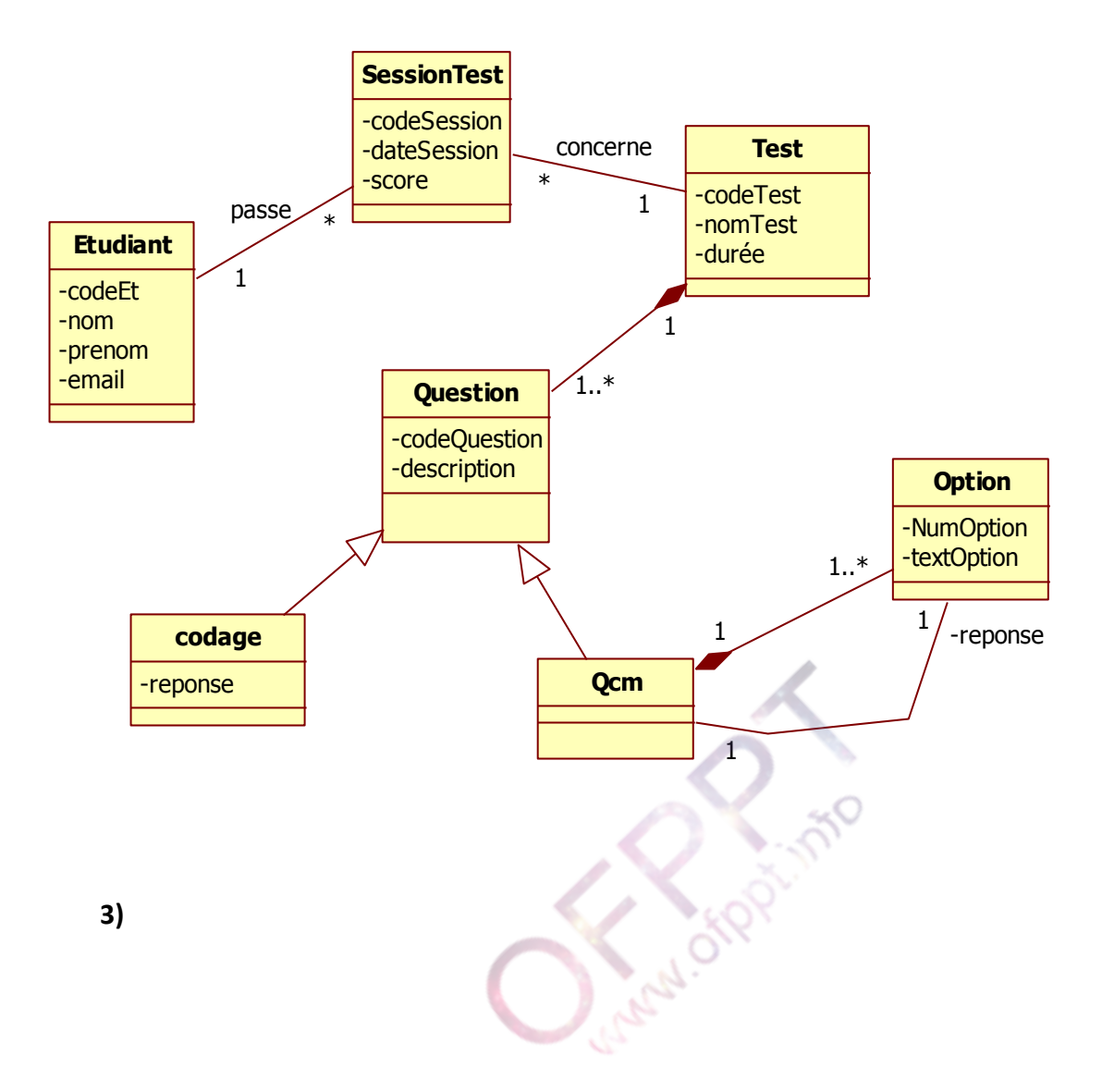

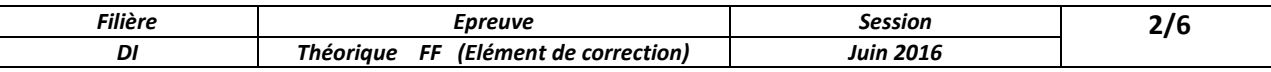

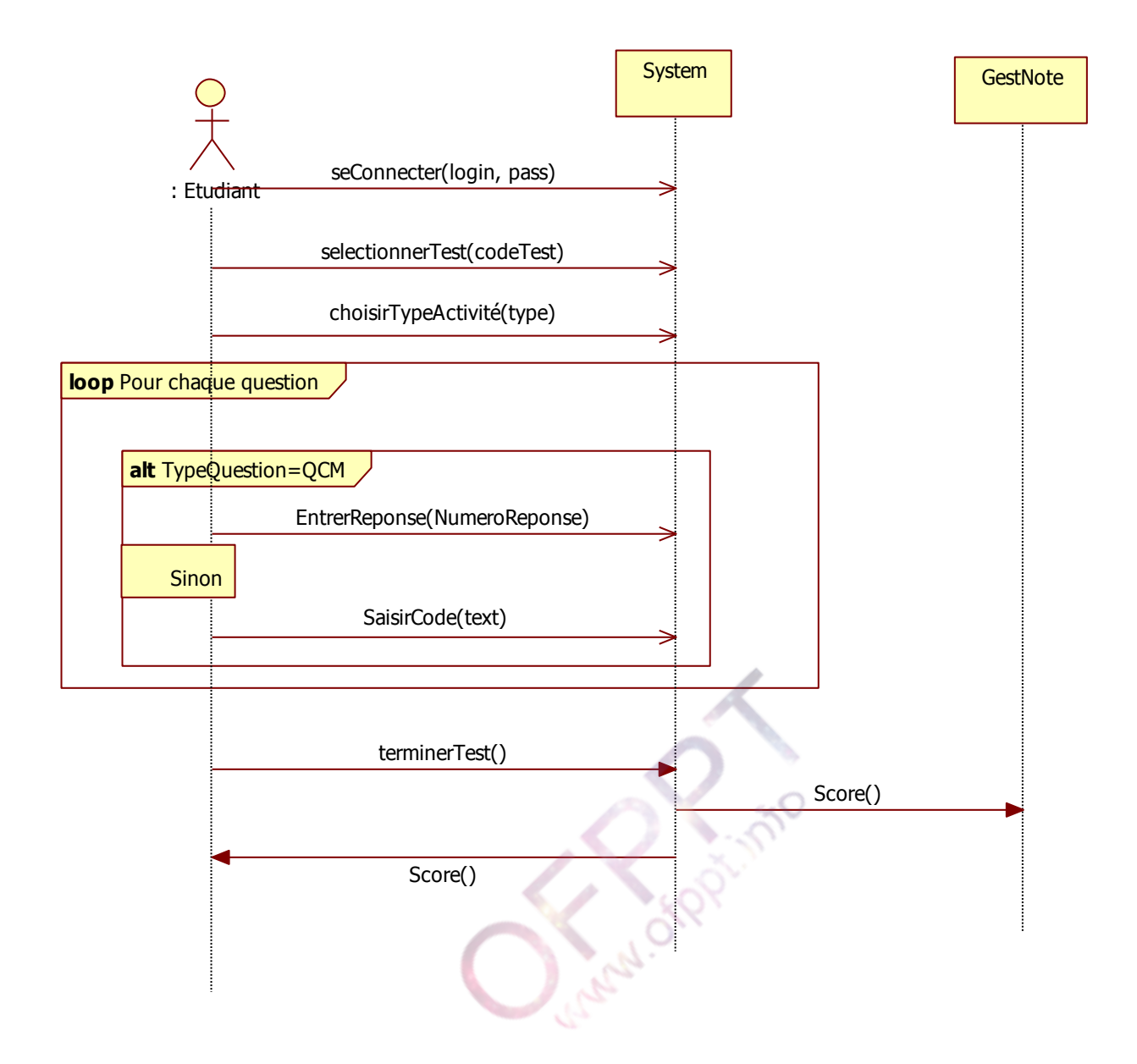

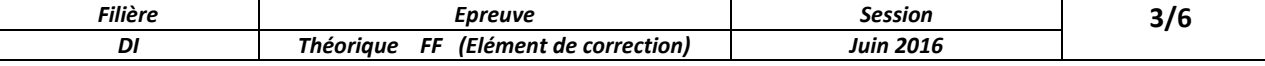

#### **Dossier 2 :**

- 1. Create table Etab Art ( codeEtabint not null foreing key referensesEtablissement (codeEtab), codeArtint not null foreing key referenses Article (codeArt), QteStockint check QteStockint>=0, constraint Etab\_pk Primary key (codeEtab,codeArt) )
- 2. Select nomEtab, sum(Qte) From SortieArt Sinner join Etab Art EA ON S.codeArt=EA.codeArt inner join Etablissement E ON EA.codeEtab=E.codeEtab Group by nomEtab
- 3. Create function question3 (@codeEtabint, @dd , @df) Returns money

Begin

declare @tot money

Select @tot=sum(Qte\*PU) From SortieArt S inner join Etab Art EA ON S.codeArt=EA.codeArt Where codeEtab=@codeEtab AND (DateS between @dd and @df) return @tot

4. Create procedure Transfer @EtabSourceint , @EtabDestint , @codeArtint , @Qteint

As

declare @QteStockint

If  $@$ EtabSource =  $@$ EtabDest

Return 3

```
Select @QteStock = QteStock From Etab_Art Where codeArt = @EtabSource
```
If @Qte> @QteStock

Return 2

```
Update Etab_Art set QteStock = QteStock + @Qte Where codeEtab = @EtabDest AND
codeArt=@codeArt
```
Update Etab\_Art set QteStock = QteStock - @Qte Where codeEtab = @EtabSource AND codeArt=@codeArt

Return 0

5. Create Trigger question5 ON SortieArt

After Insert

```
 As
Declare @codeArtint , @codePCint, @Qteint , @PU money
Select @codeArt=codeArt , @Qte=Qte , @codePC=codePC From Inserted
Select @PU =PU From Article Where codeArt= @codeArt
Update PointConsommation set cumulMontantConsommation = cumulMontantConsommation + 
@Qte* @PU
```
6. Create Trigger question6 ON SortieArt

After Insert

As

Declare @codeArtint , @Qteint, @QteStockint Select @codeArt=codeArt , @Qte=Qte From Inserted

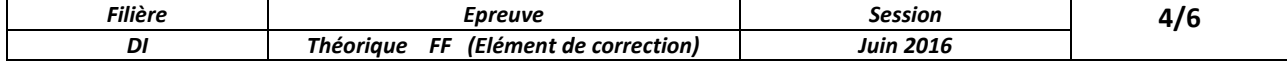

#### www.ofppt.info

```
Select @QteStock = QteStock From Etab_Art Where codeArt= @codeArt
```

```
If @Qte> @Qtestock * 0.2
  Rollback
```
### **Dossier 3 :**

- 1) //satellite[@nomsat = "HotBird"] / chaine
- 2) //chaine[@datelancement>= "01/01/2001"]
- 3) Count( //satellite[@nomsat = "NileSat"] / chaine )
- 4)
- **<xs:complexType>** : permet de décrire un élément du fichier XML qui est un type complexe c'est à dire qui contient d'autres éléments ou possède des attributs.
- **<xs:sequence>** : permet de décrire un élément du fichier XML qui est composé d'une suite d'éléments.
- 5) Il manque la définition de l'élément **<debit>** : <xs:elementname="debit" type = "xs:int" />

### **Dossier 4 :**

**1) Code Html :**

```
<h4>
```

```
Paiement par :</h4>
```

```
<sub>D</sub></sub>
```

```
<inputid="rcarte" name="paiement" type="radio" value="V1"onclick()="activer();"/> Carte bancaire
<inputid="rcheque" checked="checked" name="paiement" type="radio" value="V1" 
onclick()="desactiver();"/>Chèque</p>
<p>
     Numéro de la carte bancaire : <inputid="tnum" type="text" /></p>
< p ><inputid="Button1" type="button" value="Envoyer" onclick="calculer();" /></p>
```

```
<p>
```
Merci de votre visite, le montant total de votre commande est : <inputid="tsomme" type="text" /></p>

#### **2) Code JavaScript :**

```
<script type="text/javascript" language="javascript">
```

```
functioncalculer()
{
var total = 0;
```
var q1 = document.f.tq1.value ;

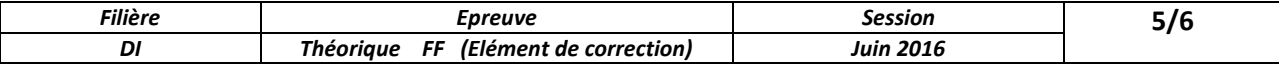

## www.ofppt.info

```
var q2 = document.f.tq2.value ;
var q3 = document.f.tq3.value ;
var q4 = document.f.tq4.value ;
var nom = document.f.tqnom.value ;
var adresse = document.f.tadresse.value ;
   if (nom== "" || adresse== "" )
alert('Il faut saisir le nom et adresse du client ') ;
else {
if ( q1 == "" && q2 == "" &&q3 == "" && q4 == "")
alert('Il faut saisir au moins un produit') ;
else {
if (q1 != "")
total += q1 * 80;if (q2 != "")total += q2 * 75;
if (q3 != "")total += q3 * 100;
if (q4 != "")total+= q4 * 120;
document.f.tsomme.value = total;
    } }
   }
functionactiver()
{
document.f.tnum.disable = false ;
   }
functiondesactiver()
{
document.f.tnum.disable = true ;
   }
</script>
```
#### **Dossier 5 :**

Voir cours.

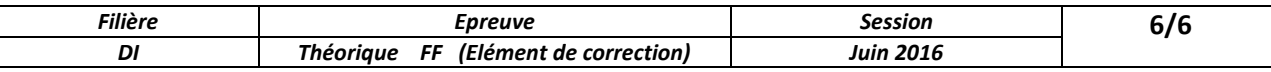